## Waiting lines, queues and ciw. **@drvinceknight** github.com/CiwPython/Ciw

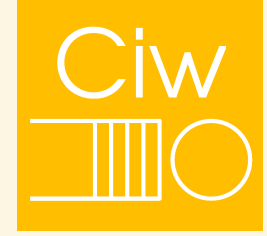

## every time unit  $\longrightarrow \bullet \bullet \bullet \bullet$   $\bullet$   $\longrightarrow$  every time unit

```
>>> import ciw
>>> dist = ['Deterministic', 1]
>>> N = ciw.create_network(Arrival_distributions=[dist],
... Service_distributions=[dist],
... Number_of_servers=[1])
\gg seed = 0
>>> max_customers = 5000
>>> ciw.seed(seed)
>>> Q = ciw.Simulation(N)
>>> Q.simulate_until_max_customers(max_customers)
```

```
>>> Q.nodes
[Arrival Node, Node 1, Exit Node]
>>> Q.nodes[-1].all_individuals[6].data_records
[Record(...arrival_date=7, ...service_start_date=7...)]
```

```
>>> def get_times(Q):
... "" """"
... Obtain total time and service time of every individual
... """
...
... total_times = [ind.data_records[0].exit_date -
... ind.data_records[0].arrival_date
... for ind in Q.nodes[-1].all_individuals[:-1]]
... service times = [ind.data_records[0].service_time
... for ind in Q.nodes[-1].all_individuals[:-1]]
... return total_times, service_times
```
>>> total\_times, service\_times = get\_times(Q)

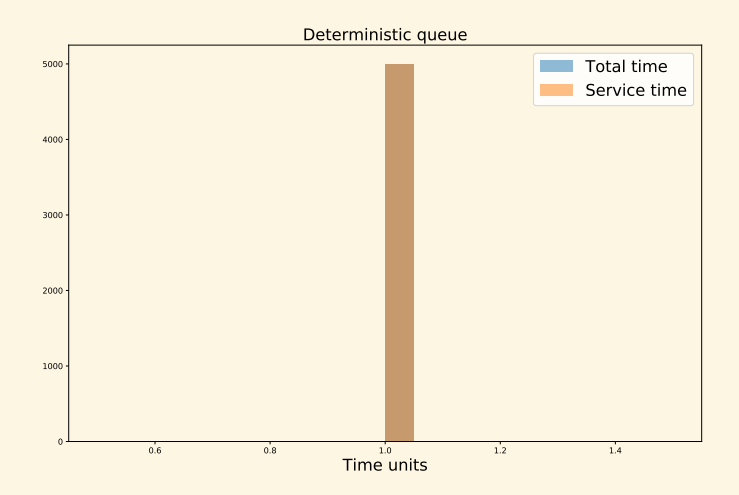

```
\gg dist = ['Exponential', 1]
>>> N = ciw.create_network(Arrival_distributions=[dist],
... Service_distributions=[dist],
... Number of servers=[1])
\gg seed = 0
>>> max_customers = 5000
>>> ciw.seed(seed)
>>> Q = ciw.Simulation(N)
>>> Q.simulate_until_max_customers(max_customers)
>>> total_times, service_times = get_times(Q)
```
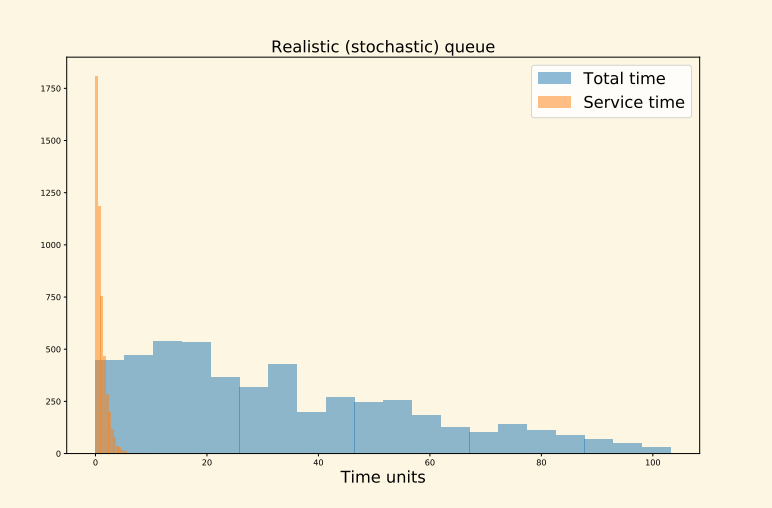

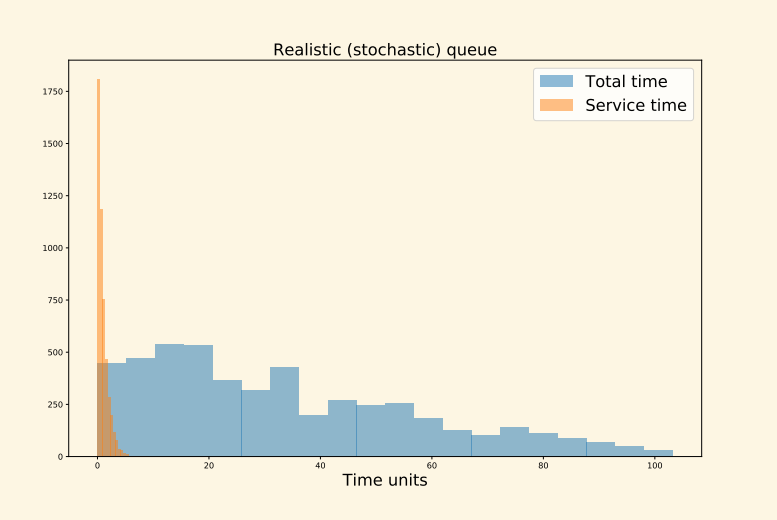

github.com/CiwPython/Ciw